[Unexpected](http://files.inmanuals.com/document.php?q=Unexpected Error Code 10810) Error Code 10810 >[>>>CLICK](http://files.inmanuals.com/document.php?q=Unexpected Error Code 10810) HERE<<<

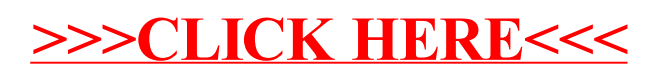